## **Create an Account**

In order to initiate a service request or set up notifications on your device, you must first create an account. To create an account, follow these steps.

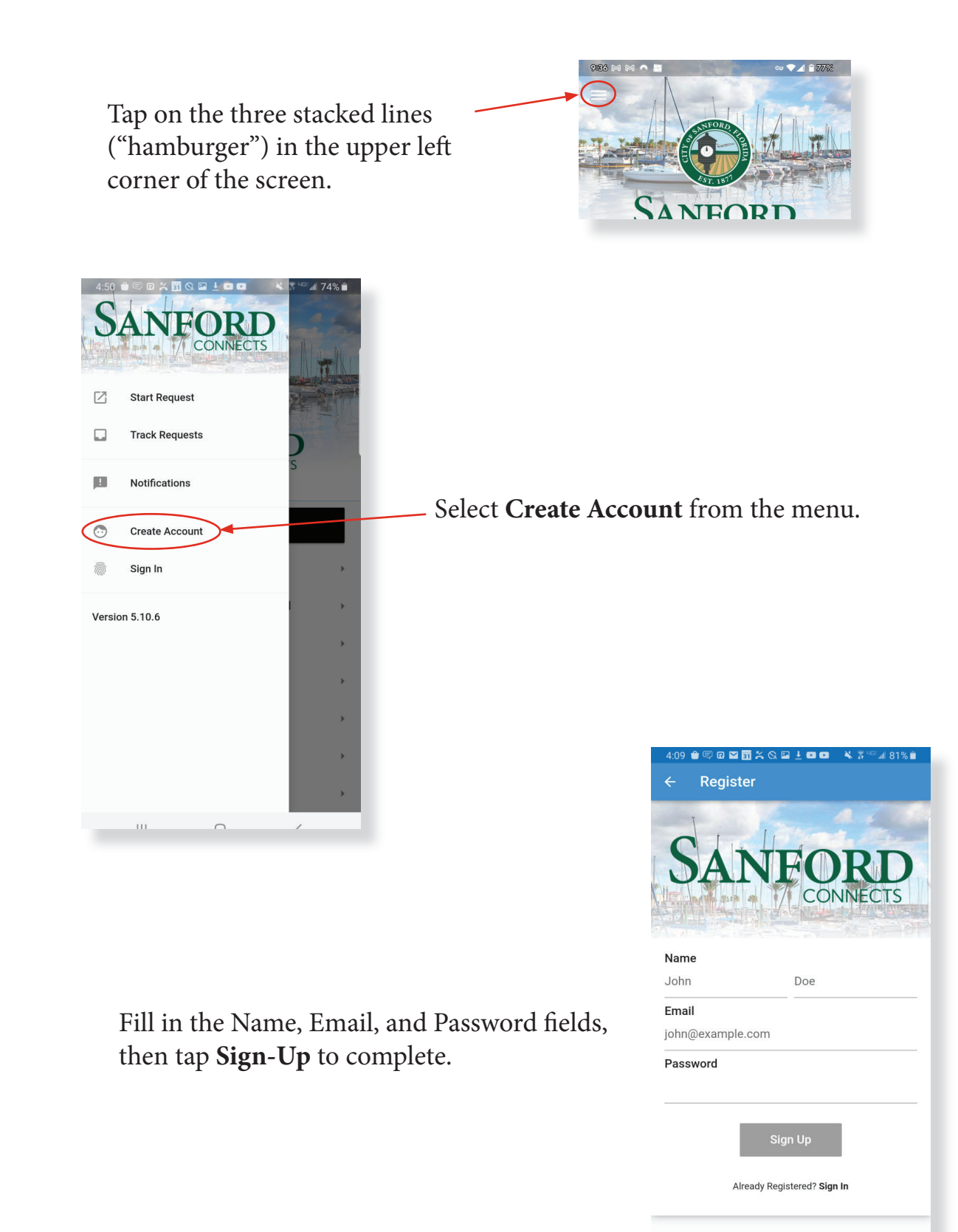

Why do I need to Register? Registered users can get updates on requests,  $\rm III$  $\cap$